# **Transformace ČZU s cílem adaptace na nové formy učení a měnící se potřeby trhu práce**

*A 1.3 Elektronická skripta*

**datum**

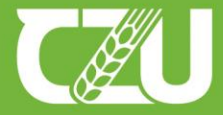

Česká zemědělská univerzita v Praze

Univerzita plná života

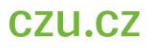

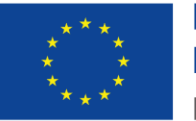

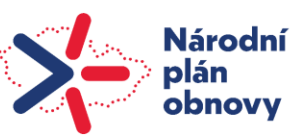

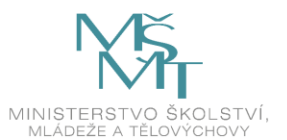

**Zpracoval:** Petr Cihelka **Pozice:** vedoucí oddělení **Pracoviště:** Rektorát Oddělení vývoje

**Česká zemědělská univerzita v Praze Kamýcká 129, 165 00 Praha-Suchdol** Praha 2022, © ČZU v Praze www.czu.cz

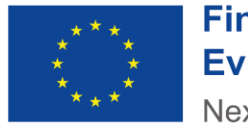

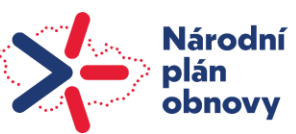

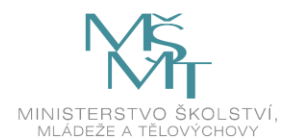

# <span id="page-2-0"></span>**Obsah**

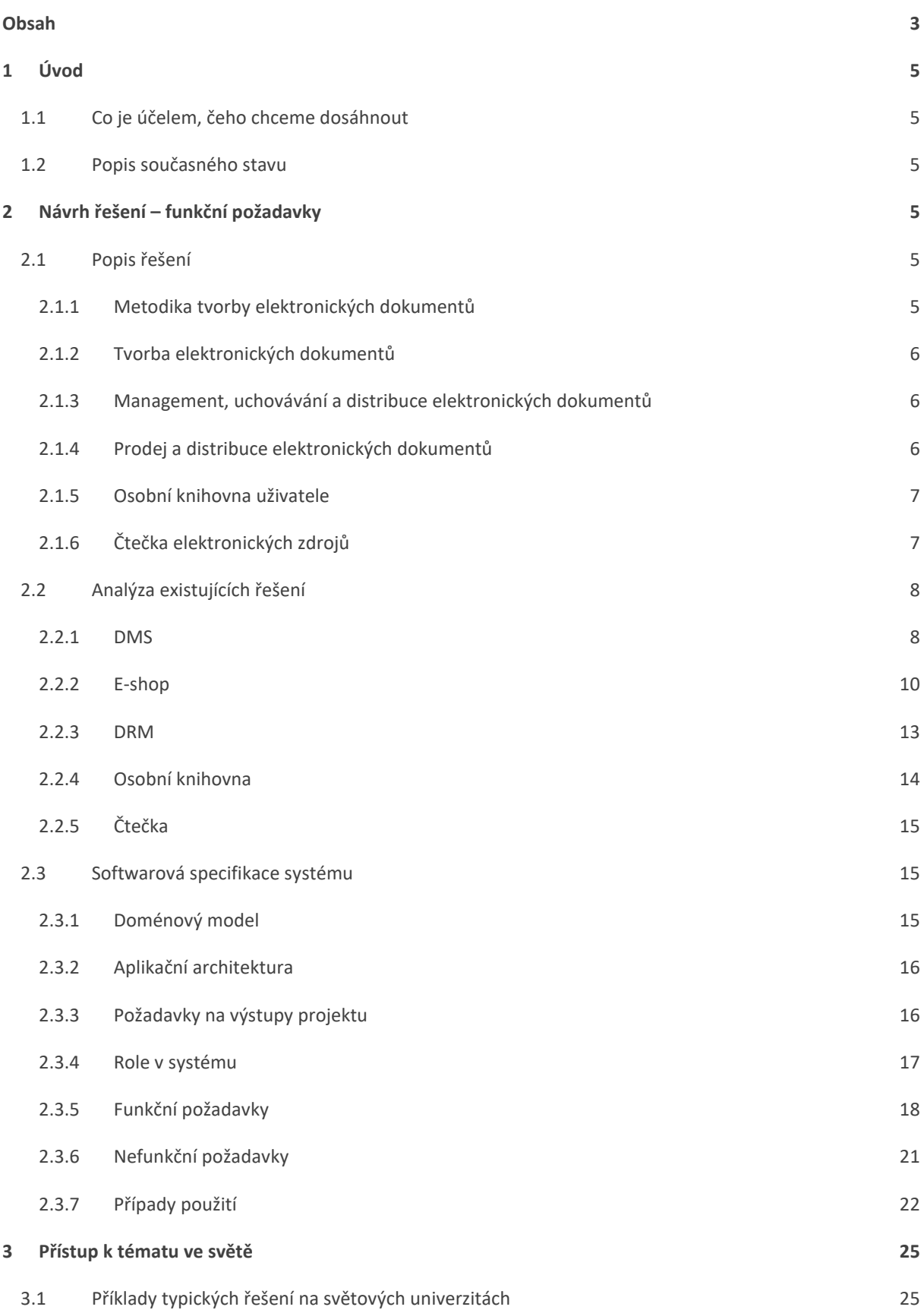

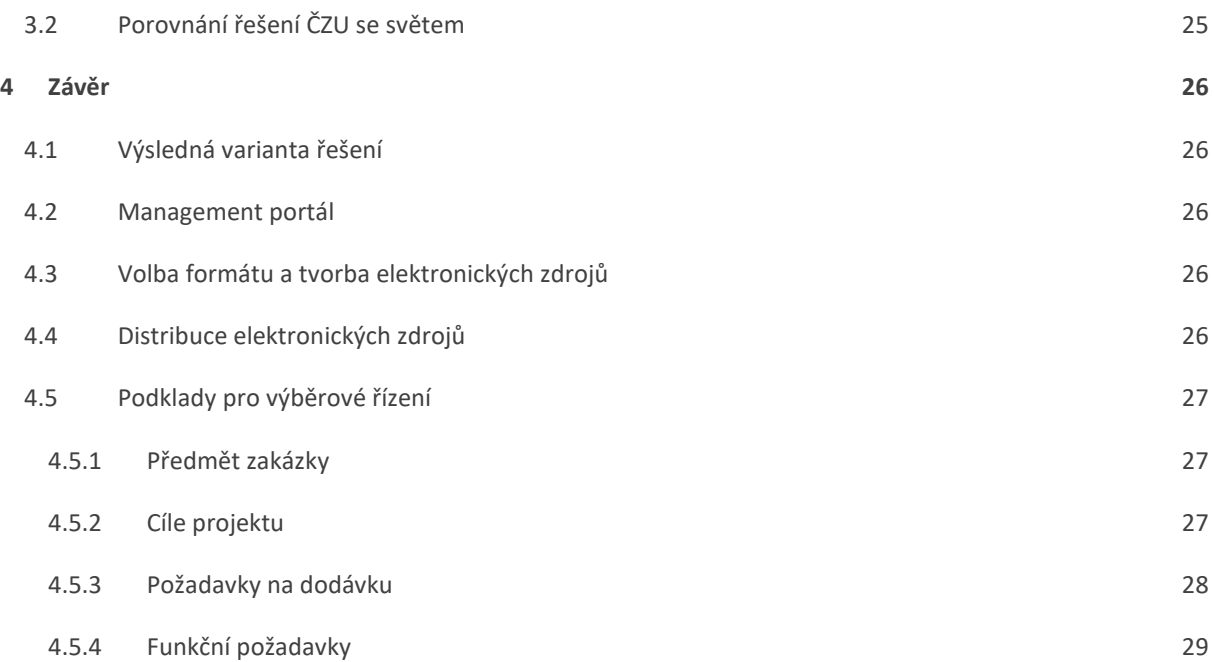

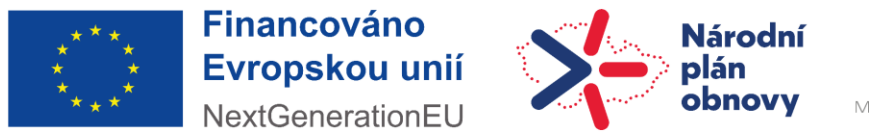

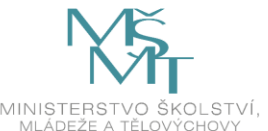

# <span id="page-4-0"></span>**1 Úvod**

# <span id="page-4-1"></span>**1.1 Co je účelem, čeho chceme dosáhnout**

- a. Vytváření elektronických dokumentů
- b. Publikace elektronických dokumentů
- c. Portál pro zajištění prodeje a distribuce elektronických dokumentů
- d. Portál pro uchovávání elektronických dokumentů
- e. Nástroje pro tvorbu elektronických dokumentů učebnic/knih/publikací

Pod pojmem "elektronický dokument" jsou chápány učebnice, knihy i publikace.

### <span id="page-4-2"></span>**1.2 Popis současného stavu**

V současné chvíli není na ČZU žádné centrální řešení pro management, vydávání a distribuci elektronických dokumentů. Realizace a distribuce je řešena individuálně, např. prostřednictvím LMS Moodle.

# <span id="page-4-3"></span>**2 Návrh řešení – funkční požadavky**

# <span id="page-4-4"></span>**2.1** Popis řešení

Problematiku tvorby elektronických dokumentů lze rozdělit do několika rovin:

- Metodika tvorby elektronických dokumentů
- Tvorba elektronických dokumentů
- Management, uchovávání a distribuce elektronických dokumentů
- Prodej a distribuce elektronických dokumentů
- Osobní knihovna uživatele
- Čtečka elektronických zdrojů

#### <span id="page-4-5"></span>**2.1.1** Metodika tvorby elektronických dokumentů

Tvorba elektronických dokumentů zahrnuje v průběhu přípravy elektronického zdroje zásadní rozhodnutí, která mohou mít vliv na výsledné zpracování. Interaktivní prvky se v mnoha případech musí ještě dodatečně zpracovávat a nevzniknou automaticky "jednoduchým" převedením. Tyto úkony by měly být řízeny definovanou metodikou, jak při tvorbě elektronických zdrojů postupovat. Metodika by měla zahrnovat podklady pro rozhodnutí, jakým způsobem dokumenty vytvářet a definovat preferované postupy při tvorbě dokumentů. **Tato metodika nespadá do záběru tohoto projektu.** Informace je zde uvedena z důvodu dvé důležitosti a úzké provázanosti na úspěch a rozvoj elektronických dokumentů v rámci organizace.

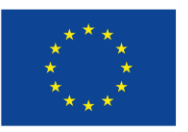

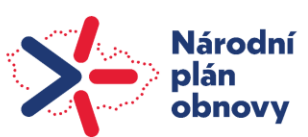

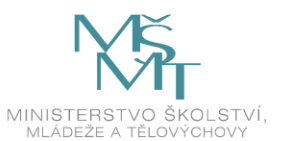

#### <span id="page-5-0"></span>2.1.2 Tvorba elektronických dokumentů

Základní požadavky na elektronické dokumenty jsou:

- Možnost interaktivních prvků v rámci dokumentu tj. animace, audio, video, grafy, dotazníky, mapy
- Možnost licencování
- Jednoduchá distribuce
- Udržitelný publikační formát

Výše uvedené požadavky splňuje nejvíce formát ePub3, který je založený na jazyce HTML5 a spravovaný konsorciem W3C. V případě, že dokument nebude vyžadovat interaktivní prvky, je možné využití i alternativních formátů, jako je např. PDF.

S tvorbou elektronických dokumentů se váže i jejich podpora v čtečkách. Dle zvoleného formátu bude vhodné definovat preferované čtečky a zařízení, pro správné zobrazení (v ideálním případě, dokumenty v daných čtečkách a zařízeních zkontrolovat) ….

V případě nutnosti licencování a omezení šíření je možné dokumenty omezit pomocí DRM či LCP. Vzhledem k povaze není daný způsob licencování příliš spolehlivý. V tomto směru je pak jediným řešením komerční řešení, které může být zatíženo uzavřeným formátem či vlastní čtečka dokumentů.

Pro samotnou tvorbu elektronických dokumentů ve formátech PDF a EPUB se jeví jako vhodná platforma Adobe Digital Editions, která nabízí celý ekosystém tvorby včetně managementu a zapůjčování dokumentů.

#### **Samotná tvorba elektronických dokumentů nespadá do záběru tohoto projektu. Projekt pouze definuje (omezuje) podporované vstupní formáty dokumentů na následující – DOCX, PDF, TEX, EPUB.**

Autor si sám vybere počítačový program (Editor), ve kterém bude tvořit výsledný dokument. Podstatné je, aby dokument, který bude chtít publikovat byl v jednom z podporovaných vstupních formátů.

#### <span id="page-5-1"></span>**2.1.3** Management, uchovávání a distribuce elektronických dokumentů

Vytvořené elektronické dokumenty je nutné uchovávat v jednotném systému pro správu elektronických dokumentů. V základu by mělo jít o úložiště vytvořených elektronických dokumentů s metadaty pro jejich vyhledávání a správu, popř. poskytování dalším konzumentům (např. propojení s jinými knihovnami atp.). V rámci portálu by mělo být možné dokumenty verzovat. Portál by měl umět uchovávat i dokumenty, které jsou v různých formátech (pdf, mobi, epub, atp.) popř. jsou zapůjčeny z jiných zdrojů (bude-li tato funkčnost požadována).

#### <span id="page-5-2"></span>2.1.4 Prodej a distribuce elektronických dokumentů

Prodej elektronických dokumentů je úzce spjat i s jejich managementem. V rámci projektu je možné uvažovat o distribuci dokumentů do již existujících tržišť elektronických dokumentů jiných vydavatelů, popř. příprava vlastního tržiště. Toto rozhodnutí je vázáno i na typ licencí, které dané elektronické dokumenty mají a mohou tedy i omezovat jejich distribuci třetím stranám.

Samotná distribuce elektronických dokumentů by měla být možná na základě stažení souboru či možnost vzdáleného zapůjčení (dle vybraných protokolů, které k tomuto slouží). Jako vhodné řešení pro většinu dokumentů se jeví možnost definice preferovaných čteček, které mají podporu vybraných formátů. Jako jedna z vhodných čteček se jeví OpenSource čtečka Tritium, která disponuje i možností vzdálené výpůjčky knih a podporou EPUB 3.2.

Jak již bylo uvedeno výše, jako další řešení je možné využití existujících tržišť, která krom distribuce mohou poskytovat i zajištěni licenčních požadavků na dané dokumenty (tj. formou vlastního formátu či čtečky).

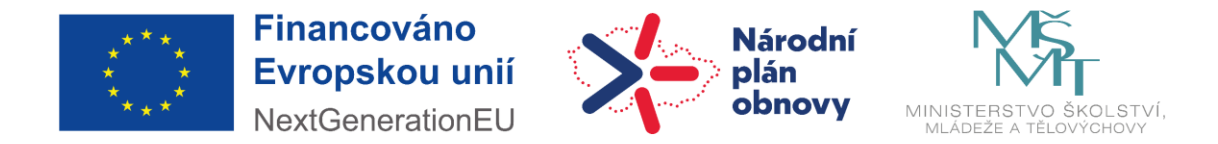

#### <span id="page-6-0"></span>2.1.5 Osobní knihovna uživatele

V případě interního systému pro distribuci elektronických dokumentů je důležitou součástí také osobní knihovna uživatele, která mu poskytuje uživatelsky přívětivý seznam všech dostupných elektronických zdrojů a jejich základní managment.

#### <span id="page-6-1"></span>2.1.6 Čtečka elektronických zdrojů

Pro čtení elektronických zdrojů, která jsou zabezpečené DRM technologii je potřeba kompatibilní čtečku s touto DRM technologií. Při zvolení DRM technologie LCP Readium je možno integrovat existující řešení s otevřením zdrojem do aplikace MyČZU.

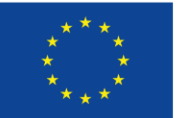

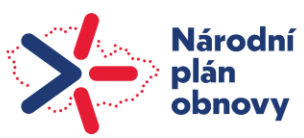

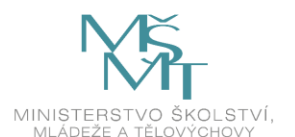

### <span id="page-7-0"></span>**2.2 Analýza existujících řešení**

#### <span id="page-7-1"></span>**2.2.1 DMS**

#### *2.2.1.1 Sharepoint*

ČZU používá Sharepoint v M365 cloudovém prostředí.

**Správa dokumentů**: SharePoint umožňuje ukládat, organizovat a spravovat dokumenty v centrálním úložišti. Uživatelé mohou vytvářet, editovat a sdílet dokumenty přímo v prostředí SharePointu, což usnadňuje spolupráci a správu verzí. Také je možno nahrát vlastní dokumenty přes funkci upload.

**Verzování**: SharePoint umožňuje udržovat historii verzí dokumentů. To znamená, že můžete sledovat, kdo a kdy provedl změny v dokumentu, a případně se vrátit k předchozím verzím.

**Sdílení a přístupová práva**: Uživatelé mohou sdílet dokumenty s ostatními a nastavit přístupová práva na různých úrovních. To znamená, že můžete určit, kdo může dokumenty zobrazovat, editovat nebo sdílet s dalšími.

**Metadata a kategorie**: SharePoint umožňuje přidávat metadata k dokumentům, což usnadňuje vyhledávání a organizaci. Dokumenty mohou být zařazeny do kategorií a knihoven pro lepší uspořádání.

**Workflowy**: SharePoint podporuje vytváření pracovních postupů (workflowů) pro automatizaci pracovních procesů spojených s dokumenty. Například schvalovací procesy, upozornění na změny atd.

Bezpečnost a auditování: SharePoint poskytuje rozsáhlé možnosti pro nastavení bezpečnostních opatření a auditování. To zajišťuje, že citlivé informace jsou chráněny a zaznamenávány veškeré akce.

Pro implementaci řešení jsou důležité workflowy, které můžou být implementovány mimo M365 přes API nebo v Power Automate. Metadata je možno nastavit přes sloupce v Sharepointu a typy obsahu. Bude třeba také zapnout dodatečné funkcionality jako např. "Metadata Navigation and Filtering". Verzování je standardně zapnuto.

#### **Power automate**

Možnosti použití Power automate se Sharepointem jsou dostupná na stránkách Microsoftu [https://learn.microsoft.com/en-us/sharepoint/dev/business-apps/power-automate/sharepoint-connector](https://learn.microsoft.com/en-us/sharepoint/dev/business-apps/power-automate/sharepoint-connector-actions-triggers)[actions-triggers](https://learn.microsoft.com/en-us/sharepoint/dev/business-apps/power-automate/sharepoint-connector-actions-triggers)

V podstatě se dá nastavit jak jednoduché schvalování dokumentů, tak komplikované procesy nad těmito dokumenty na základě spouštěčů v Sharepointu.

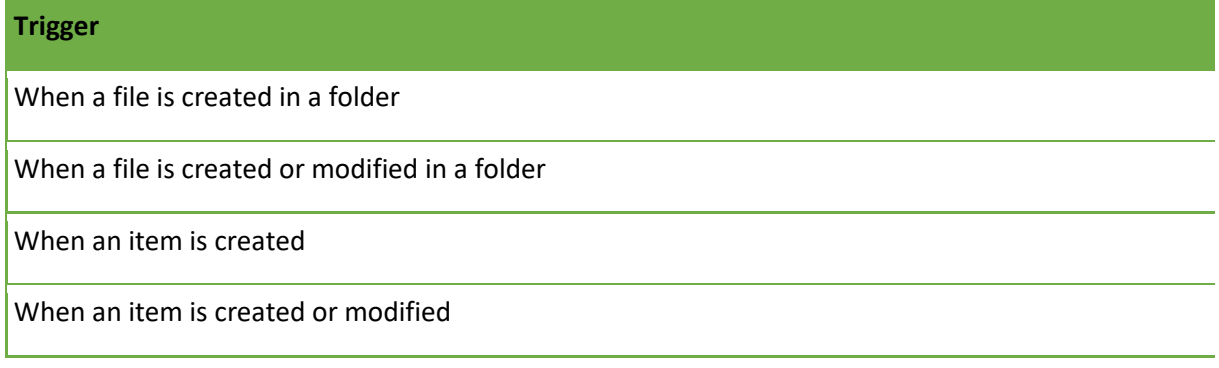

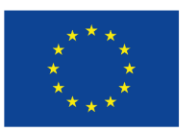

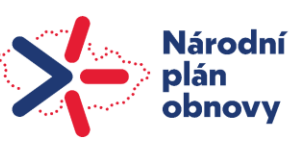

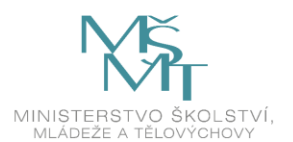

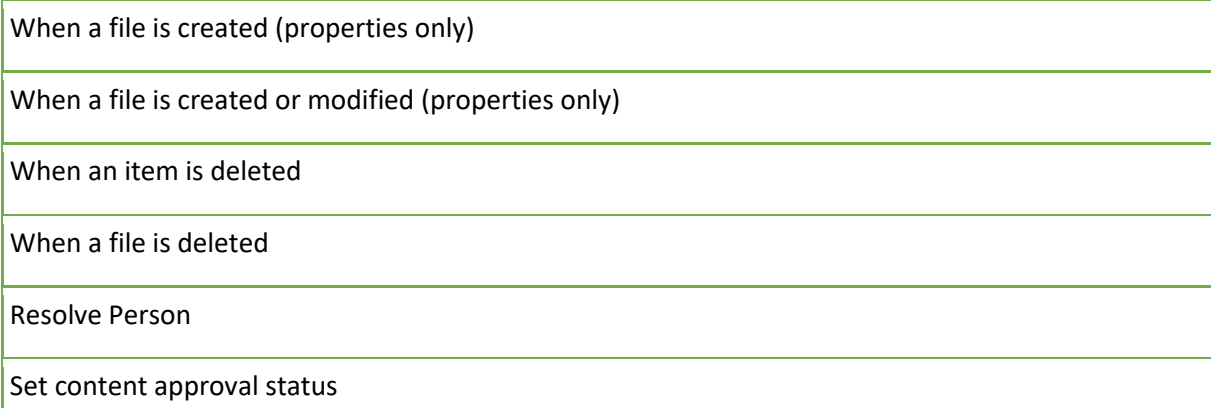

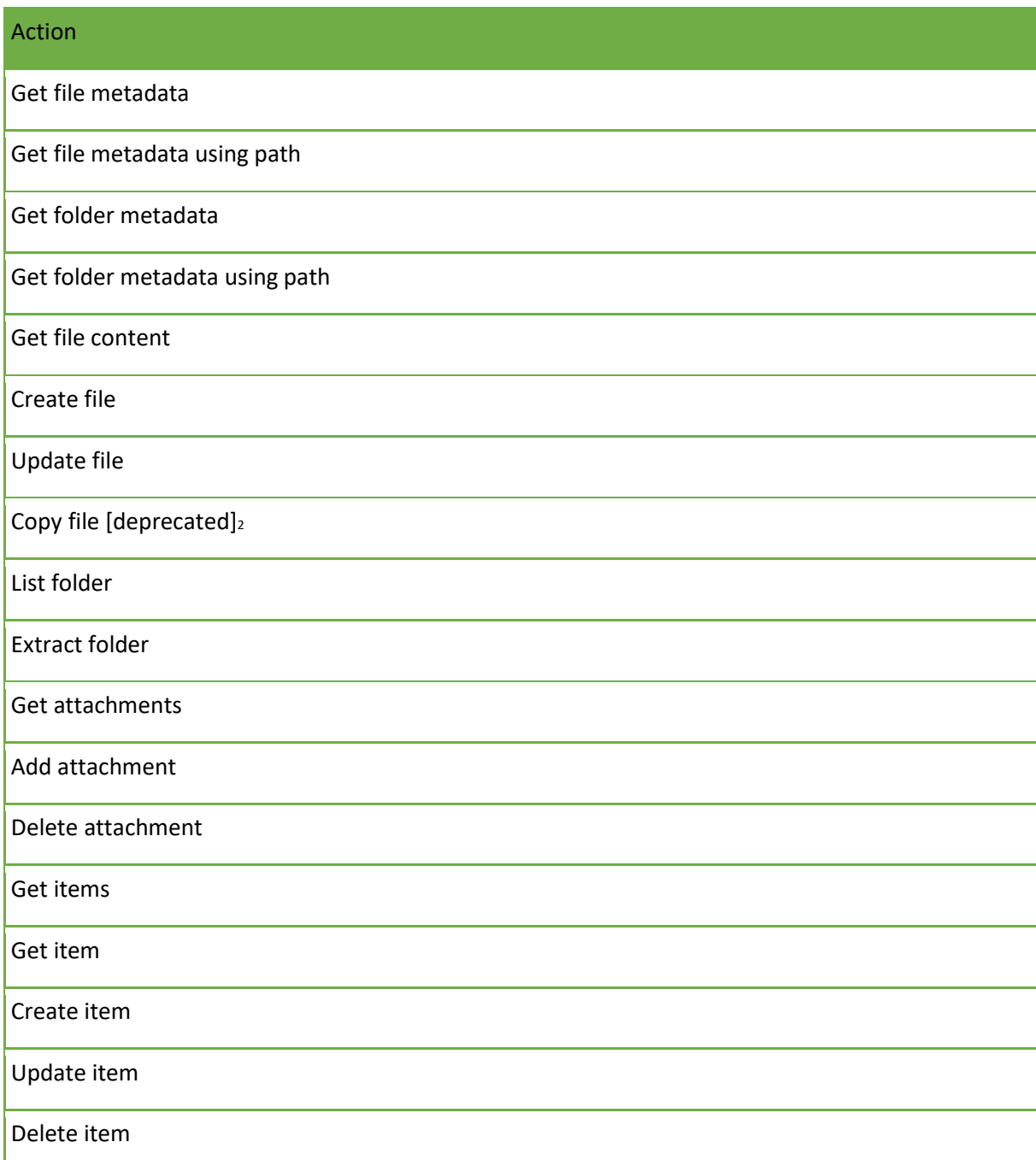

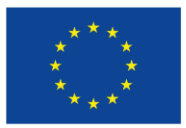

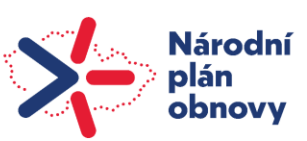

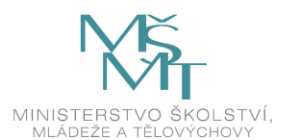

#### Send an HTTP request to SharePoint

#### **API Sharepointu**

API Sharepointu v M365 cloudu jsou Graph REST API.

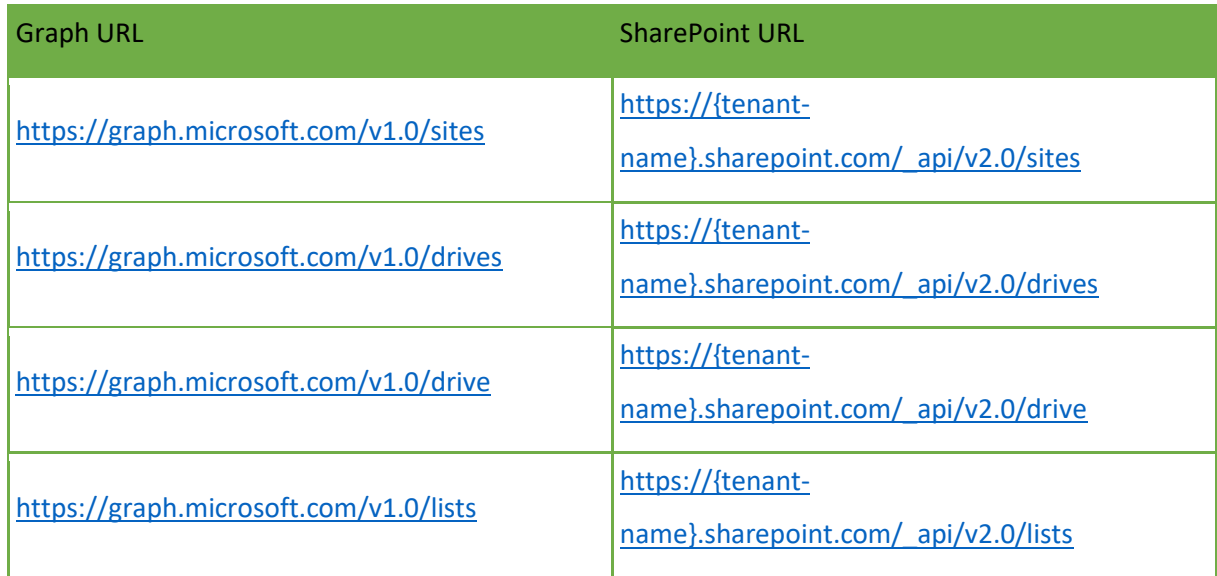

Více API definicí:

<https://learn.microsoft.com/en-us/graph/api/resources/sharepoint?view=graph-rest-1.0> <https://learn.microsoft.com/en-us/graph/api/resources/onedrive?view=graph-rest-1.0>

#### *2.2.1.2 Datová platforma*

Datová platforma je úložiště dokumentů, nad kterým jsou vystaveny webové služby. Myšlenka zapojení datové platformy do cílového řešení spočívá v tom, že po publikování dokumentu ze sharepointu nastane jeho uložení právě na datovou platformu. Publikační adaptéry po obdržení notifikace ze sharepointu (že došlo k publikování dokumentu) následně distribuují dokument na e-shop. Dokument s metadaty si však publikační adaptér stáhne nikoli ze sharepointu, ale přes API rozhraní z datové platformy.

Popis API rozhraní datové platformy je přílohou tohoto dokumentu**.**

#### <span id="page-9-0"></span>**2.2.2 E-shop**

Role e-shopu v cílovém řešení bude spočítávat v automatickém zakládání nových "produktů" – elektronických dokumentů připravených k prodeji, a to na základě publikovaného souboru a jeho metainformací (ty budou obsahovat i cenu). Takto distribuované dokumenty budou v e-shopu připraveny k zakoupení od čtenářů. E-shop bude podporovat také roli pro správu e-shopu.

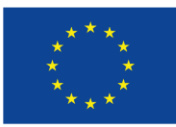

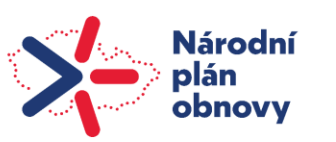

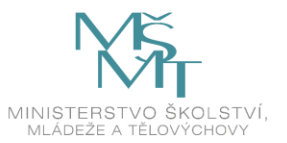

Zapojení vybraného e-shopu do cílového řešení bude sestávat z následujících kroků:

- Instalace a kompletní konfigurace a customizace vybraného e-shopu pro prodej elektronických skript,
- Integrace na autorizační server keycloak
- Integrace na DMS a DRM tady je potřeba importovat jak dokumenty, tak metadata, která budou dále potřeba pro prodej elektronických skript
- Integrace na osobní knihovnu při prodeji knih je potřeba notifikovat osobní knihovnu o úspěšném prodeji. Osobní knihovna uživatele by pak měla být přímo integrována na DRM technologii, která zajistí dokumenty proti nepovolenému šíření.
- Integrace se bude třeba realizovat pomocí implementace vlastních modulů.

Požadované softwarové implementace e-shopů pro cílové řešení je Magento Open Source.

#### *2.2.2.1 Magento Open Source*

Magento Open Source je softwarová implementace e-shopu, která podporuje následující funkcionality:

- Správa a management produktů
	- o Virtuální produkty
	- o Jednoduché, konfigurovatelné, seskupené a seskupené produkty
	- o Možnost nastavit různé cenové body pro různé skupiny zákazníků
	- o Stahovatelné/digitální produkty se vzorky
	- o Neomezené atributy produktů
	- o Sady atributů pro rychlé vytváření produktů různých typů položek
	- o Hromadné aktualizace produktů na panelu administrátora
	- o Pokročilá pravidla pro stanovování cen a podpora speciálních cen
	- o Moderované štítky produktů a recenze
	- o Produkty přizpůsobené zákazníkům
	- o Třídění podle zákazníků definování atributů pro třídění zákazníků na kategorii (cena, značka atd.)
	- o Vrstvená / fazetová navigace pro filtrování produktů v kategoriích a výsledcích vyhledávání
	- o Verzionování produktů
	- o Konfigurovatelné vyhledávání s automaticky navrhovanými výrazy
	- o Možnost přiřadit návrhy v rámci kategorie a úrovně produktu (jedinečný design pro každý produkt/kategorii)
	- o Naposledy zobrazené produkty
	- o Seznam produktů zobrazený ve formátu mřížky nebo seznamu
	- o Související produkty a upsell
	- o Víceúrovňový cenový upsell
- Marketingové, propagační a konverzní funkcionality

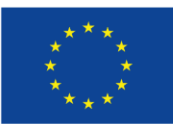

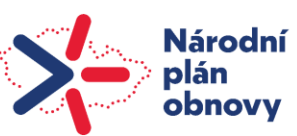

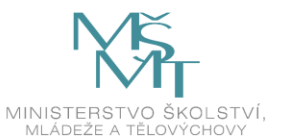

- o Flexibilní kupony (pravidla pro stanovování cen) s možností omezení na skupiny zákazníků, časové období, produkty a kategorie
- o Vícevrstvé ceny pro množstevní slevy
- o Propagační nástroj nových položek
- o Ankety, Správa newsletteru a další
- Optimalizace pro vyhledávače
	- o Přívětivost pro vyhledávače
	- o Mapa stránek Google
	- o Přepisování adres URL (plná kontrola nad adresami URL)
	- o Metainformace o produktech, kategoriích a obsahových stránkách
	- o Google Content API pro nakupování
- Správa webového obsahu
	- o Nastavení více webových stránek a obchodů z jednoho panelu pro správu s možností sdílet tolik informací, kolik je potřeba
	- o Systémové role a uživatelé oprávnění pro správu
	- o Přizpůsobitelný design pomocí šablon
	- o Podpora více jazyků a měn.
	- o Web Services API pro snadnou integraci mezi e-shopem a aplikacemi třetích stran
	- o Dávkový import a export katalogu a informací o zákaznících
	- o Systém správy obsahu pro informační a vstupní stránky
	- o Sazby daně podle místa, typu produktu nebo skupiny zákazníků
	- o Funkce CAPTCHA, která pomáhá zabránit automatizovanému softwaru v pokusech o falešné přihlášení
- Pokladna, platba a doprava
	- o Jednostránková pokladna
	- o Pokladna pro (ne)přihlášeného uživatele
	- o Podpora zabezpečení SSL pro objednávky na front-endu i back-endu
	- o Uložení nákupního košíku
	- o Uložená metoda kreditní karty pro offline platby
	- o Integrace s více platebními bránami
- Management objednávek
	- o Vyhledávaní, tvorba a úprava objednávky z administračního panelu
	- o Tisk faktur
- Správa účtů
- Mezinárodní podpora
	- o Podpora lokalizace, více měn a daňových sazeb
	- o Podpora pro znaky s diakritikou a text zprava doleva
	- o Oznámení o souborech cookies (proces dodržování směrnice EU)

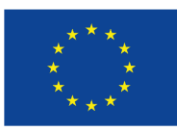

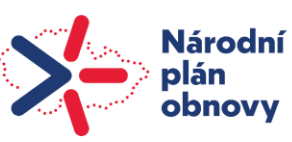

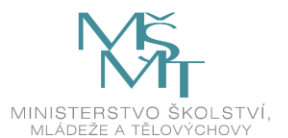

- Analýzy a přehledy
	- o Integrace s Google Analytics
	- o Přehled prodejů
	- o Daňový přehled
	- o Přehled opuštěného nákupního košíku
	- o Přehled (statistiky) nejvíc prohlížených produktů
	- o Přehled (statistiky) nejvíc zakoupených produktů
	- o Přehled vyhledávacích dotazů
	- o Přehled recenzí produktů
	- o Přehled využití kupónů
	- o Celkové fakturované tržby
- Mobile commerce
	- o optimalizované pro mobilní zařízení

#### <span id="page-12-0"></span>**2.2.3 DRM**

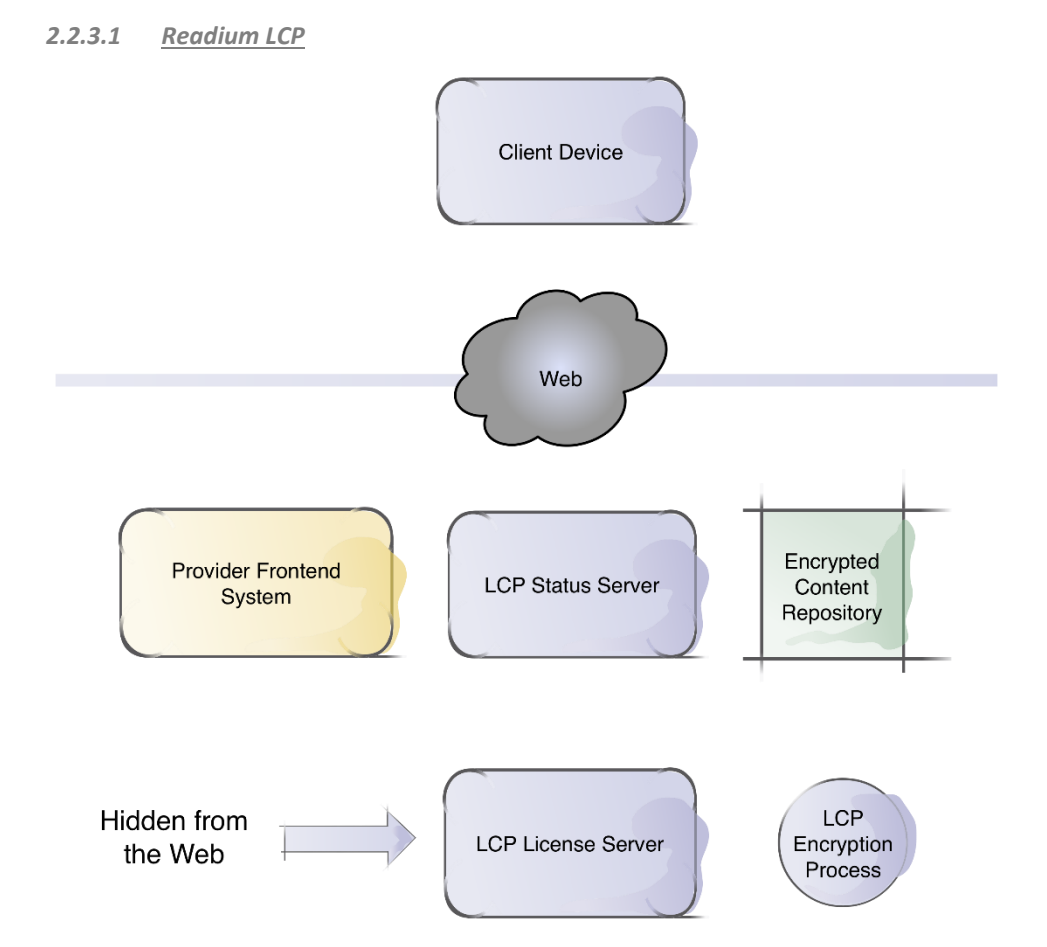

Přičemž provider server je osobní knihovna nebo e-shop. LCP License Server není dostupný z internetu. Encrypted Content Repository může být na S3.

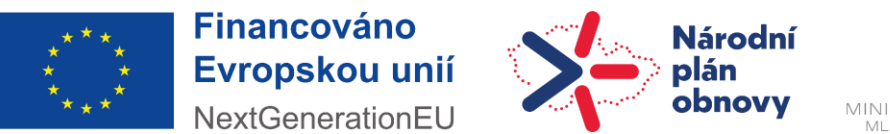

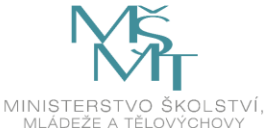

Proces čtení šifrovaných knih je následovný:

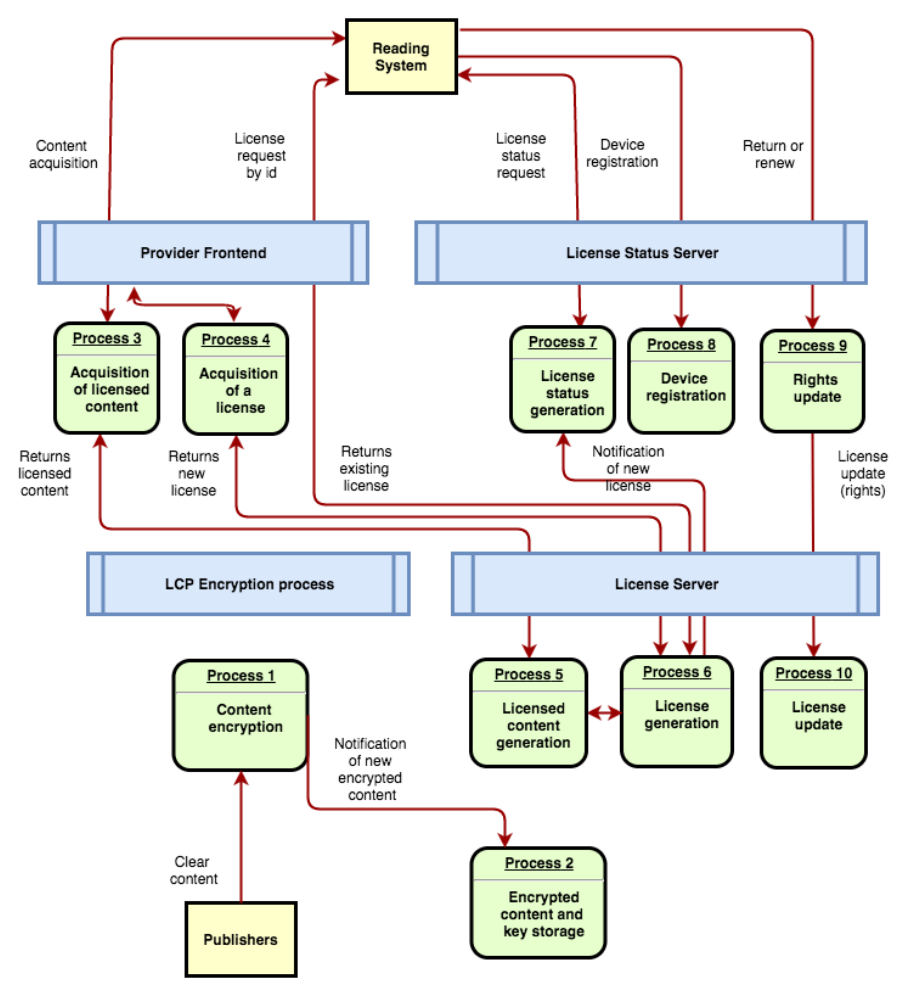

Proto je třeba také implementovat publikační proces, který vytvoří záznamy v License serveru a uloží šifrované soubory na S3 storage. Řešení je kompletně implementováno na Githubu s příklady jako implementovat proces v Provider Serveru.

#### <span id="page-13-0"></span>**2.2.4 Osobní knihovna**

#### *2.2.4.1 Komga*

Standardní prohlížeče Readium/Thorium podporují knihovnu, která implementuje standard OPDS. OPDS je implementován v různých serverových aplikacích např. Komga.

Pro integraci Komga do systému bude potřeba vytvářet záznamy o dostupnosti zdrojů pro jednotlivé uživatele. Komga bude pak poskytovat osobní knižnici uživatele pomocí OPDS standardu. Systém také podporuje REST API ve standardu OpenAPI, takže je možné integrovat i pokročilé funkce do čtečky pro managment knižnice uživatele. Také bude nutno upravit systém oprávnění a zvážit funkci nahrávání vlastního obsahu uživatelům.

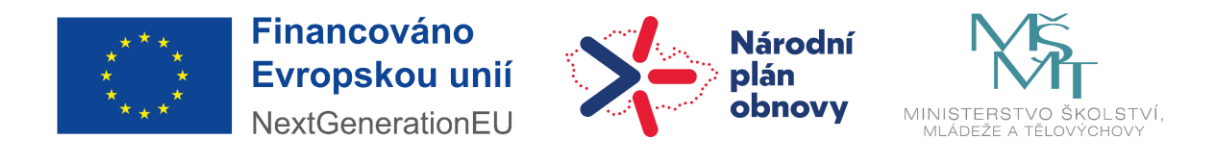

#### <span id="page-14-0"></span>**2.2.5 Čtečka**

#### *2.2.5.1 Readium / thorium …*

Existují hotové implementace kompatibilní s Readium LCP. Pak je také možno integrovat řešení do My ČZU aplikace pomocí React Native Readium knižnice, které však chybí funkci čtení PDF a implementace Readium LCP DRM technologie, kterou by bylo třeba doimplementovat. Thorium reader také obsahuje jistou část implementace osobní knihovny, a připájí se na backendové služby knihovny přes OPDS integraci.

# <span id="page-14-1"></span>**2.3 Softwarová specifikace systému**

#### <span id="page-14-2"></span>**2.3.1 Doménový model**

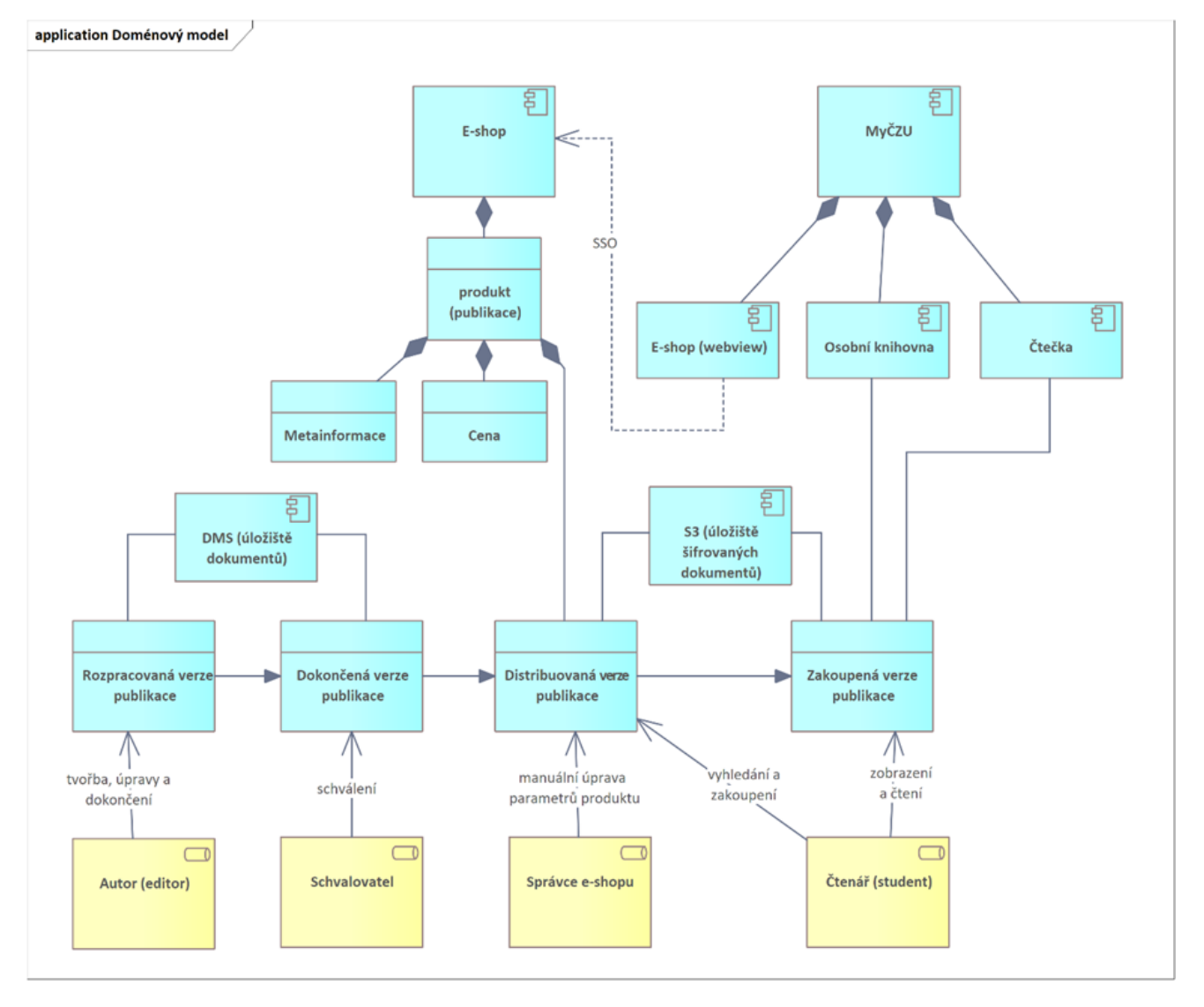

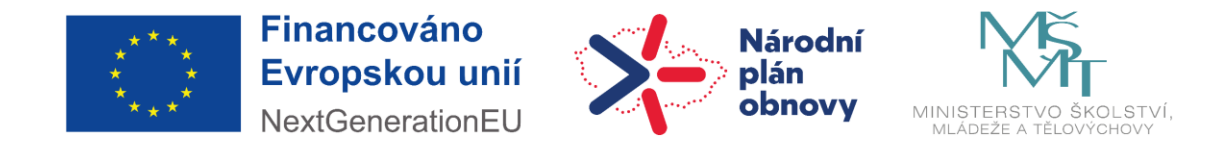

### <span id="page-15-0"></span>**2.3.2 Aplikační architektura**

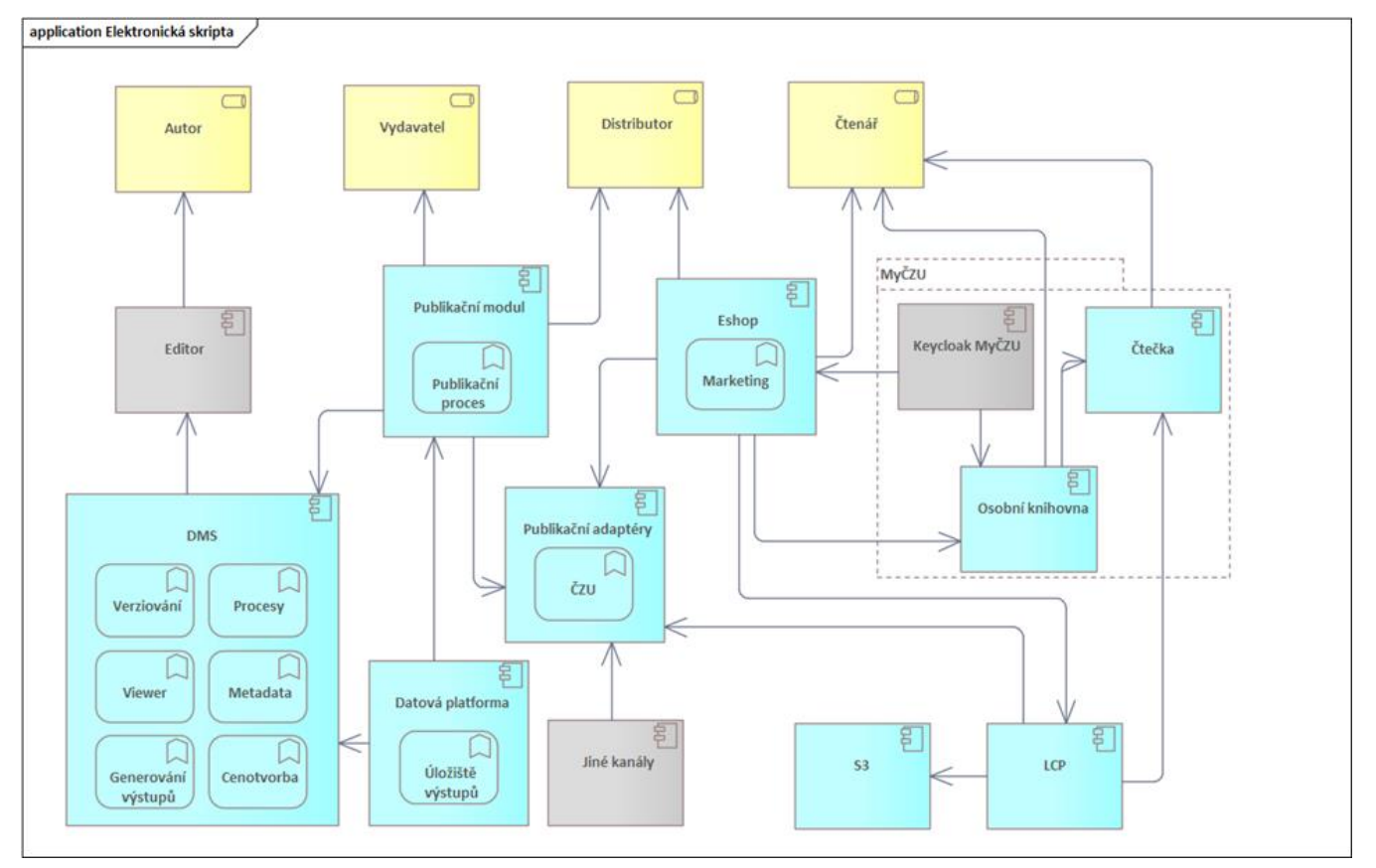

### <span id="page-15-1"></span>**2.3.3 Požadavky na výstupy projektu**

Řízení projektu by mělo být v souladu s Prince2 metodologii a proces vývoje architektury by měl být v souladu s frameworkem TOGAF.

#### **Výstupy:**

- Projektový plán
- Detailní funkční specifikace
	- o Požadavky
		- **Funkční**
		- Nefunkční
		- **Bezpečnostní**
		- Zátěžové
		- Infrastrukturní
	- o Případy použití
	- o Testovací scénáře
	- o Návrh obrazovek
	- o Procesní analýza
- Detailní technická specifikace (TOGAF, Archimate)
	- o Byznys architektura

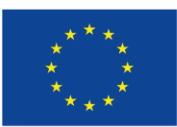

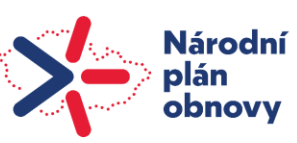

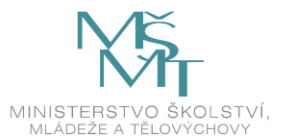

- o Aplikační architektura
- o Datová architektura
- o Technologická architektura
- Integrační manuál s MyČZU
	- o Dokumentace požadavek na integraci systému
	- o Popis způsobu integrace do MyČZU
- Příručky
	- o Instalační příručky
	- o Uživatelské příručky
	- o Administrátorské příručky
		- Monitorování
		- Zálohování
		- Disaster recovery
- Zdrojové kódy
- REST API rozhraní zdokumentovány v OpenAPI formátu
- Instalační balíčky ve formátu Helm chart s Docker image
- **Reporty** 
	- o Seznam všech licencí použitých v systému
	- o Report z uživatelského testování
	- o Report ze systémových testů
	- o Report z penetračních testů
	- o Report ze zátěžových testů
	- o OWASP report závislostí

#### <span id="page-16-0"></span>**2.3.4 Role v systému**

- **Autor (editor)** bude zodpovědný za vizuální i obsahovou část dokumentu od tvorby obsahu a jeho korekce, uspořádání a rozložení textů, obrázků, diagramů, grafů či jiných ilustrací. V systému bude mít možnost evidovat, vytvářet a upravovat své dokumenty. Z dokončených dokumentů bude moci dělat také nové verze. Autor je také zodpovědný za vytvoření metainformací k dokumentu, kde mimo jiné určuje i cenu elektronického dokumentu.
- **Schvalovatel** má úkol zkontrolovat vložený dokument připravený k publikování samotný obsah dokumentu či vyplněnost metadat – jde o kontrolu čtyř očí, aby nedošlo k chybám při publikování. Po zkontrolování označí dokument jako zrevidovaný. Takto připravený dokument bude možné publikovat do es-hopu.
- **Správce (e-shopu)** má roli supervizora/administrátora, protože vytváření nových produktů bude v režii systému. Úkolem správce bude vstoupit do procesu jen v případě neočekávané situace (zrušení objednávky, stížnost, manuální úprava parametrů produktu apod.).

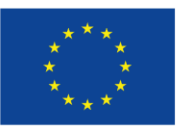

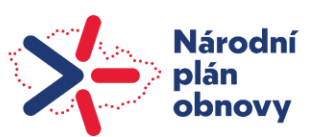

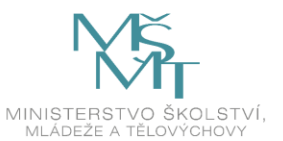

• **Čtenář (student)** bude mít možnost přes e-shop vyhledat a zakoupit elektronický dokument. Všechny své zakoupené dokumenty uvidí ve své knihovně, odkud si přes čtečku bude moci zobrazit obsah zakoupeného dokumentu.

#### <span id="page-17-0"></span>**2.3.5 Funkční požadavky**

#### **2.3.5.1 Funkční požadavky pro DMS**

- $\overline{?}$ Požadované úložiště DMS pro cílové řešení bude Sharepoint v M365
- Definice cílového metadatového modelu, který bude obsahovat metadatovou strukturu z přílohy  $\sqrt{2}$ ("*Příloha2 - LIB\_Metadamodel\_pro\_publikace.docx*") rozšířenou o další údaje potřebné pro distribuci dokumentu
- Funkcionalita pro vytvoření, editování a smazání rozpracované verze dokumentu  $\overline{?}$
- Funkcionalita pro vyplnění a úprava metainformací rozpracované verze dokumentu  $\sqrt{2}$
- Funkcionalita pro prohlížení vytvořených rozpracovaných i publikovaných dokumentů  $\overline{?}$
- Vytvoření procesu pro schvalování dokumentu, který bude sestávat z následujících úkonů:  $\sqrt{2}$ 
	- o (autor) vyplnění údajů o novém dokumentu k publikování včetně vložení dokumentu,
	- o (autor) odeslání ke schválení,
	- o (schvalovatel) schválení přes základní schvalovací proces,
	- o (autor/schvalovatel) publikování schváleného dokumentu
- Proces vložení vytvořeného dokumentu s metainformacemi na datovou platformu a notifikování publikačního adaptéru
- Konfigurace DMS i pro neprodukční prostředí  $\overline{?}$

#### **2.3.5.2 Funkční požadavky pro datovou platformu**

- Funkcionalita pro vložení a uložení nového dokumentu s metainformacemi (z DMS)
- Poskytnutí obsahu dokumentu a jeho metainformací (pro publikační adaptér) přes webové služby

#### **2.3.5.3 Funkční požadavky pro publikační modul a publikační adaptér**

- Přijetí notifikace (z DMS) o připraveném novém dokumentu (v datové platformě)
- Načtení obsahu dokumentu a jeho metainformací (z datové platformy)
- Zabezpečení dokumentu pomocí LCP a jeho uložení na S3 datové úložiště
- Notifikování modulu v e-shopu o připraveném dokumentu k distribuci
- Evidence dokumentů, které procházely přes publikační adaptér do e-shopu (záznamy budou auditovány v publikačním modulu bez GUI rozhraní či zpětného zápisu do DMS).
- Systém musí podporovat asynchronní zápis (pro ošetření nedostupnosti distribučního kanálu)

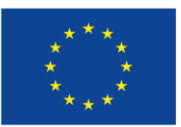

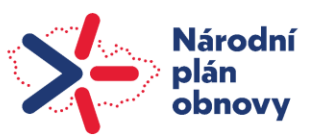

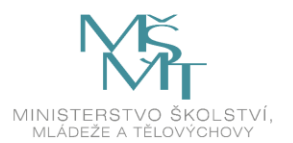

#### **2.3.5.4 Funkční požadavky pro LCP**

- **E** Instalace a konfigurace LCP a všech jeho součástí (LCP Status Server, LCP License Server, Encrypted Content Repository a jiné)
- Implementace publikačního procesu, který vytvoří záznamy v License serveru a uloží šifrované soubory na S3 storage.

#### **2.3.5.5 Funkční požadavky pro e-shop**

- Požadované softwarové implementace e-shopů pro cílové řešení je Magento Open Source a s ním spojené technické požadavky:
	- o Instalace, kompletní konfigurace a customizace vybraného e-shopu
	- o Integrace na autorizační server Keycloak
	- o Integrace na DMS a DRM tady je potřeba importovat jak dokumenty, tak metadata, která budou dále potřeba pro prodej elektronických skript
	- o Integrace na osobní knihovnu při prodeji knih je potřeba notifikovat osobní knihovnu o úspěšném prodeji. Osobní knihovna uživatele by pak měla být přímo integrována na DRM technologii, která zajistí dokumenty proti nepovolenému šíření.
	- o Integrace se bude třeba realizovat pomocí implementace vlastních modulů
- Funkcionalita pro přijetí notifikace z publikačního adaptéru
- Funkcionalita pro automatické vytvoření a zpřístupnění nového "produktu" (dokumentu) na základě metainformací a jiných údajů přijatých z publikačního adaptéru
- Funkcionality pro správce e-shopu
	- o Správa a management produktů
		- Zobrazení a filtrování seznamu produktů
		- Import a export produktů a jejich atributů
		- Vytvoření nového "produktu" (nového elektronického dokumentu) v e-shopu
		- Úprava vytvořených produktů
		- Hromadné aktualizace produktů
		- Zastavení prodeje vybraného produktu
		- Fazetová navigace pro filtrování produktů v kategoriích a výsledcích vyhledávání
	- o Marketingové, propagační a konverzní nástroje
		- Propagační nástroj nových položek
		- Flexibilní kupony (pravidla pro stanovování cen) s možností omezení na skupiny zákazníků (studentů), časové období, produkty a kategorie
	- o Správa aplikace
		- Podpora více jazyků a lokalizace
		- Správa účtu
	- o Management objednávek
		- Vyhledávaní, tvorba a úprava objednávky

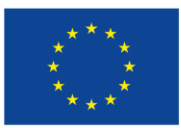

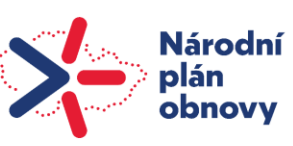

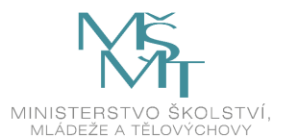

- o Analýzy a přehledy
	- Přehled (statistiky) prodejů
	- Přehled (statistiky) opuštěného nákupního košíku
	- Přehled (statistiky) nejvíce prohlížených produktů
	- Přehled (statistiky) nejvíce zakoupených produktů
	- Přehled (statistiky) vyhledávacích dotazů
	- Přehled recenzí produktů
	- Celkové fakturované tržby
- Funkcionality pro čtenáře
	- o Vyhledání a filtrování dokumentů v e-shopu podle názvu, školního předmětu, autora, …
	- o Zobrazení detailu dokumentů v e-shopu
	- o Rozpracování objednávky v e-shopu
	- o Zakoupení dokumentů v e-shopu
	- o Doplnění recenze k danému dokumentu přes e-shop

#### **2.3.5.6 Funkční požadavky pro osobní knihovnu**

- Integrace hotového řešení Komga nebo vlastní implementace, která podporuje standard OPDS.
- Funkcionalita pro vytvoření záznamů o dostupnosti zdrojů pro jednotlivé uživatele (při Komga integraci)
- Poskytování osobní knihovny pomocí OPDS standardu
- Zobrazování zakoupených knih v osobní knihovně
- Nastavení systému oprávnění (Integrace na autorizační server Keycloak)

#### **2.3.5.7 Funkční požadavky pro čtečku**

- Zobrazení obsahu (čtení) dokumentu ve formátech ePub3, PDF
- Integrování čtečky do My ČZU
- Kompatibilita s Readium LCP DRM technologií a OPDS standardem

#### **2.3.5.8 Funkční požadavky pro MyČZU**

- Zobrazení zakoupených dokumentů v knihovně v aplikaci MyČZU
- Zobrazení obsahu (čtení) dokumentů přímo v aplikaci MyČZU
- Zobrazení e-shopu přes webview priamo z MyČZU
- SSO přepojení mezi MyČZU a e-shopem (použivatel přihlášen v MyČZU bude automaticky přihlášen do e-shopu)

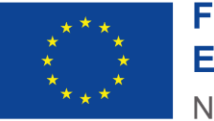

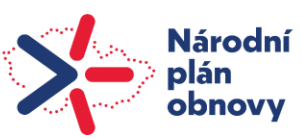

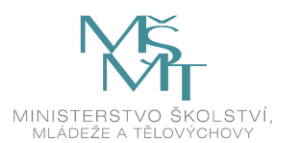

#### <span id="page-20-0"></span>**2.3.6 Nefunkční požadavky**

#### **2.3.6.1 Dokumentace REST rozhraní**

Požaduje se dokumentace všech REST rozhraní pomocí OpenAPI standardu. Aplikace musí být rozdělena na frontendovou (mobilní, webová aplikace) a backendovou (REST služby) část.

#### **2.3.6.2 Webová aplikace**

E-shop bude řešen jako webová aplikace. Uživatelské rozhraní pro studenty (čtečka, osobní knihovna) budou implementovány jako miniaplikace do MyČZU. Miniaplikace musí být kompatibilní s React Native platformou a funkční na Android a iOS (popis integrace v příloze "*Příloha 1 -Technická dokumentace – Přidávání funkcionality - v1.docx*").

#### **2.3.6.3 Integrace na systém pro zprávu identit a přístupů**

Požaduje se integrace na systém Azure Active Directory pomocí SAML, který poskytuje informace o identitě a rolích použivatelů systému na základě kterých budou přiděleny oprávnění v systému.

#### **2.3.6.4 Iterativní vývoj**

Požadavky jsou pro minimální řešení, které se bude dále vyvíjet na základě monitorování a zpětné vazby. Vývoj bude probíhat v prostředí Git ČZU. V rozsahu projektu je třeba počítat s funkcionalitou s UX pro nadčasové, moderní a intuitivní řešení. Zapracovaní úprav v aplikaci na základě zpětné vazby je také součástí projektu.

#### **2.3.6.5 Nasazení do cloudového prostředí**

Požaduje se kontejnerizace řešení a příprava na nasazení do prostředí VMware Tanzu (Kubernetes a Docker). Je třeba zabezpečit jednoduchou instalaci pomocí helm balíku.

#### **2.3.6.6 Soulad s přístupností a grafickým manuálem ČZU**

Požaduje se základní přístupnost stránek portálu a soulad s grafickým manuálem ČZU, portál bude uživatelsky přívětivý a přístupný

#### **2.3.6.7 Bezpečnost**

Systém musí být adekvátně zabezpečený proti zneužívání, také je nutno zabezpečit data uživatelů a splnit požadavky GDPR.

#### **2.3.6.8 Přístup**

Přístup do aplikace je odkudkoli z internetu.

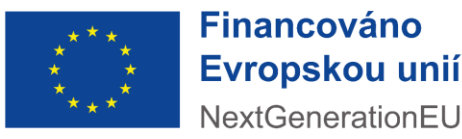

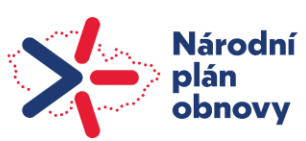

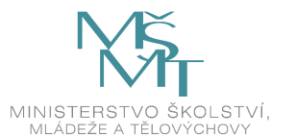

#### **2.3.6.9 Soulad s architektonickými principy ČR**

Soulad portálu z pohledu architektonických principů v ČR $^1$ .

#### **2.3.6.10 Prostředí**

Aplikace bude ve 3 prostředích Provoz/Test/Dev

#### **2.3.6.11 Automatizace**

Požaduje se automatizované testování, statická analýza kódu a kontrola závislostí na bezpečnostní zranitelnosti (OWASP).

#### **2.3.6.12 Zálohování**

Požaduje se architektura aplikace, která umožní jednoduché zálohování dat aplikace. Součástí výstupu jsou také automatizační skripty pro zálohování.

#### **2.3.6.13 Výkon**

Požaduje se test výkonu systému na 10 000 paralelních uživatelů. Přesná metrika aj odezvy budou součástí výstupu projektu (jsou součástí projektu).

#### **2.3.6.14 Licence**

Řešení musí mít licence, které umožní sdílení všech zdrojových kódů s ČZU (ideálně open source) a také nebudou vyžadovat další provázkové náklady pro běh systému.

#### <span id="page-21-0"></span>**2.3.7 Případy použití**

Níže jsou uvedeny základní případy použití. Součástí dodávky návrhu řešení bude také přesný popis všech případů použití, které budou v díle zahrnuty.

#### **2.3.7.1 Funkce pro autora a vydavatele**

#### **2.3.7.1.1 UC1 vyhledání, zobrazení všech rozpracovaných verzí (konceptů)**

- 1. Autor se přihlásí do DMS.
- 2. Ve svém pracovním prostoru vidí seznam rozpracovaných dokumentů.
- 3. Mezi dokumenty může vyhledávat podle typu (rozpracované/dokončené), data vytvoření či data poslední změny.
- 4. Rozpracovaný dokument může smazat, editovat nebo publikovat.
- 5. Publikovanou verzi už může jen prohlížet.
- 6. Autor může vytvořit i novou rozpracovanou verzi.

<sup>1</sup> https://www.mvcr.cz/soubor/architektonicke-principy-vs-cr.aspx

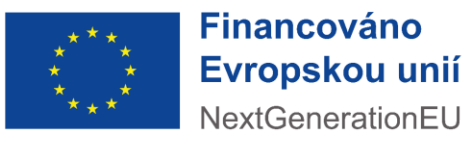

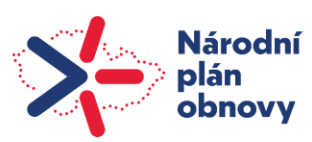

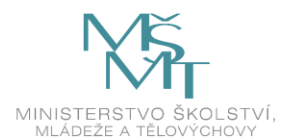

#### **2.3.7.1.2 UC2 vytvoření nové rozpracované verze**

- 1. Autor se přihlásí do DMS.
- 2. Ve svém pracovním prostoru (adresářích) vytvoří nový adresář pro nový dokument, který bude psát
- 3. Vstoupí do adresáře.
- 4. V adresáři utvoří a začne editovat nový dokument tvoří samotný obsah (text, obrázky, rozložení aj.).
- 5. Rozpracovanou verzi může uložit a později se k ní vrátit.
- 6. Po dokončení dokumentu pokračuje na tvorbu metadat a publikování dokumentu (UC3).

#### **2.3.7.1.3 UC3 publikování dokumentu**

- 1. Autor se přihlásí do DMS.
- 2. Ve svém pracovním prostoru vyhledá rozpracovanou verzi, kterou chce publikovat.
- 3. Pro dokument projde schvalovacím workflowem na jeho konci se změní stav dokumentu z rozpracovaného na publikovaný a ten se bude automaticky zobrazovat v e-shopu. Proces pro schvalování dokumentu, bude sestávat z následujících úkonů:
	- o (autor) vyplnění údajů o novém dokumentu k publikování včetně vložení dokumentu,
	- o (autor) odeslání ke schválení,
	- o (schvalovatel) schválení přes základní schvalovací proces,
	- o (autor/schvalovatel) publikování schváleného dokumentu

#### **2.3.7.2 Funkce pro studenta**

#### **2.3.7.2.1 UC4 vyhledání a zakoupení dokumentu v e-shopu**

- 1. Student se přihlásí do e-shopu.
- 2. V něm vyhledá dokument podle některých z vyhledávacích kritérií název, předmět, autor, datum publikování.
- 3. Vyhledaný dokument vloží do košíku.
- 4. Následně pokračuje vytvořením objednávky pro položky, které má v košíku.
- 5. Proces ukončí realizováním online platby.
- 6. Zaplacením se studentovi zpřístupní kniha v osobní knihovně (UC5).

#### **2.3.7.2.2 UC5 zobrazení všech zakoupených dokumentů v osobní knihovně a její čtení přes MyČZU**

- 1. Student se přihlásí do aplikace MyČZU.
- 2. Následně si otevře v menu novou sekci "Osobní knihovna".
- 3. V aplikaci se zobrazí všechny zakoupené dokumenty.
- 4. Student umí v seznamu dokumentů vyhledávat podle názvu, předmětu, autora či data publikování.
- 5. Libovolný zakoupený dokument si umí otevřít a číst přímo přes aplikaci MyČZU.

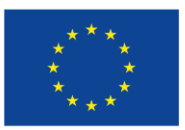

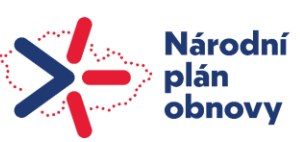

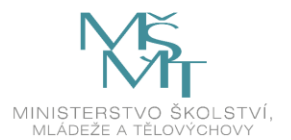

#### **2.3.7.2.3 UC6 zobrazení zakoupených dokumentu přes e-shop**

- 1. Student se přihlásí do e-shopu.
- 2. V menu si otevře část se zakoupenými dokumenty.
- 3. V e-shopu se zobrazí všechny zakoupené dokumenty.
- 4. Student umí v seznamu dokumentů vyhledávat podle názvu, předmětu, autora či data publikování.
- 5. Libovolný zakoupený dokument si umí otevřít a číst jenom přes aplikaci MyČZU.

#### **2.3.7.2.4 UC7 doplnění recenze k dokumentu**

- 1. Student se přihlásí do e-shopu.
- 2. V něm vyhledá dokument podle některých z vyhledávacích kritérií název, předmět, autor, datum publikování.
- 3. Po vyhledání konkrétního dokumentu jde do detailu dokumentu.
- 4. V detailu uvidí sekci pro doplnění recenze, v ní uvede svou recenzi a lze ji publikovat.

#### **2.3.7.3 Funkce pro administrátora e-shopu**

#### **2.3.7.3.1 UC8 administrace e-shopu administrátorem**

- 1. Administrátor se přihlásí do e-shopu a přejde do administračního rozhraní e-shopu.
- 2. V admin rozhraní vidí seznam všech dostupných dokumentů.
- 3. Na základě příslušných oprávnění může administrátor upravit údaje každého dokumentu cenu, popis, název, jméno autora apod.

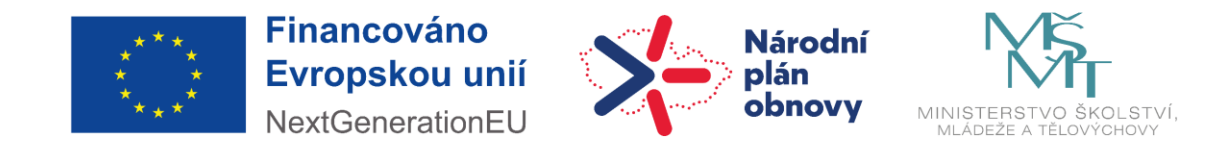

# <span id="page-24-0"></span>**3 Přístup k tématu ve světě**

# <span id="page-24-1"></span>**3.1** Příklady typických řešení na světových univerzitách

V rámci zpracování vhodného řešení pro potřeby ČZU byla provedena analýza řešení v jiných univerzitách, jednalo se konkrétně o:

- Massachusetts Institute of Technology (MIT)
- University of Cambridge
- Stanford University
- University of Oxford
- Harvard University
- ETH Zurich
- National University of Singapore
- University of Tokyo
- Australian National University
- University of Toronto #34

V rámci analýzy bylo porovnáno řešení tvorby, legalizace a distribuce elektronických dokumentů. Obecně lze pro dané kategorie prohlásit, že:

- V oblasti tvorby jsou používány rozšířené a dnes běžné formáty: pdf, mobi, epub. Poskytované formáty jsou však přímo závislé na nabízených čtečkách elektronického obsahu.
- V oblasti legalizace v oblasti legalizace dokumentů, tj. forma DRM byly zjištěny problémy s realizací této technologie. Ve většině případů je ochrana řešena na úrovni čtečky či distribučního kanálu, nikoliv na úrovni dokumentu.
- V oblasti distribuce organizace používají různé čtečky, pro management a distribuci dokumentů se nejčastěji kloní k distribuci prostřednictvím vlastního řešení nebo přes LMS Moodle

# <span id="page-24-2"></span>**3.2** Porovnání řešení ČZU se světem

Navrhované řešení ČZU není přímo v rozporu s žádným z řešeních na ostatních univerzitách. Obecně platí, že jakékoli licencování je vzhledem k použitým formátům problematické a lze jej zajistit pomocí čtečky, která bývá buď komerčním produktem, nebo produktem vyvinutým na míru.

V oblasti tvorby dokumentů je platforma pro tvorbu závislá na vybraném formátu (pdf – Adobe Publishing Platform, mobi) v případě požadavku na vyšší interaktivitu formátu, tj. EPUB3 se může jedna o obyčejný HTML Editor či využití Adobe Platformy.

V oblasti distribuce se navrhované řešení také nijak zásadně od ostatních řešení neliší, organizace pro management či distribuci využívají vlastního řešení či tržišť třetích stran. V prostředí ČZU se vlastní řešení pro management dokumentů také nabízí s tím, že distribuce v rámci výuky by mohla být zajištěna pomocí LMS Moodle.

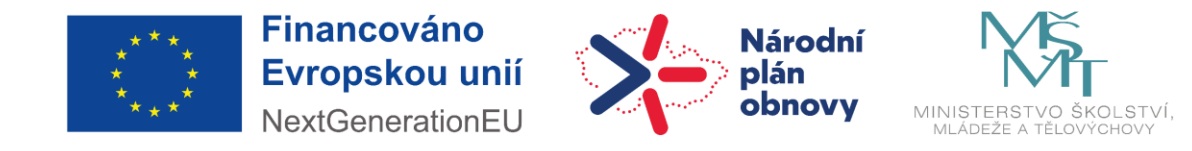

# <span id="page-25-0"></span>**4 Závěr**

# <span id="page-25-1"></span>**4.1** Výsledná varianta řešení

Návrh výsledné varianty řešení lze rozdělit do několika částí. Navrhovaná varianta řešení nezahrnuje metodickou část pro tvorbu a správu elektronických dokumentů. Přes to, že jde o integrální součást, není předmětem tohoto dokumentu.

### <span id="page-25-2"></span>**4.2** Management portál

Portál pro správu zdrojů bude poskytovat nástroje pro evidenci a správu jak elektronických, tak klasických papírových dokumentů. U každého titulu bude možné evidovat informace o papírové i elektronické variantě dokumentu. V případě, že elektronická verze dokumentu bude vznikat v organizaci, bude poskytovat nástroje pro její verzování (možnost vydat revize dokumentu). U dokumentu bude možné evidovat veškerá knihovnická metadata, spravovat je a verzovat. *(doplnit, zda LIB preferuje i výpůjčky)*.

# <span id="page-25-3"></span>**4.3** Volba formátu a tvorba elektronických zdrojů

V oblasti tvorby elektronických zdrojů je doporučeno vyhnout se uzamčeným a proprietárním formátům. Pro tvorbu jsou tedy doporučeny obecně používané a mezi čtečkami rozšířené formáty.

Zvolené podporované formáty pro elektronické dokumenty:

- pdf
- epub3
- html

Volba formátu pro daný dokument závisí na požadavcích daného dokumentu na interaktivitu či licenční podmínky.

Pro realizaci a tvorbu dokumentů je doporučeno využít Adobe Publishing Platform (Indesign, Illustrator), které poskytují kvalitní wysiwyg nástroje pro tvorbu dokumentů a export do více formátů, včetně podpory ePub3. V případě požadavků na vysokou míru interaktivity (formát ePub3) je realizace možná v preferovaném HTML editoru.

# <span id="page-25-4"></span>**4.4** Distribuce elektronických zdrojů

Jak již bylo uvedeno je distribuce elektronických dokumentů spojena s management portálem. Management portál by měl poskytovat kanály na základě vybraných protokolů (OPDS Catalog 2.0, webpub-manifest), které jsou používány pro vzdálené výpůjčky. Každý uživatel by měl mít v rámci platformy vlastní knihovnu, do které mu budou synchronizovány zakoupené či vypůjčené elektronické dokumenty.

V oblasti podporovaných čteček není doporučeno v první fázi uvažovat o vlastním řešení a je doporučeno využít běžných čteček, které již uživatelé používají ve svých zařízeních. Řešení vlastní čtečky znamená nároky na její správy a rozvoj a lze o něm uvažovat pouze v případě dostatečného personálního a metodického zajištění, nebo v případě vzniku vyšších licenčních požadavků na dokumenty, které lze vzhledem k formátům řešit pouze vlastním řešením čtečky, je možné uvažovat nad využitím opensource řešení a ty následně upravit pro vlastní potřeby platformu Readium.

V oblasti doporučených čteček:

- Adobe Digital Editions
- Readium
- Bluefire Reader
- Thorium Reader

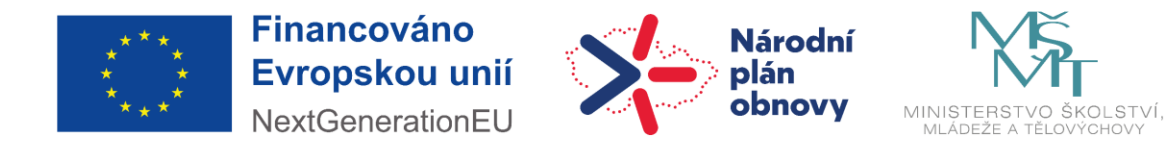

# <span id="page-26-0"></span>**4.5** Podklady pro výběrové řízení

#### <span id="page-26-1"></span>**4.5.1 Předmět zakázky**

Předmětem zakázky je vývoj, testování a nasazení softwarových komponent pro DMS, Dátovou platformu, DRM, e-shop, osobní knihovnu a čtečku, součástí řešení je i integrace vybraných součastí do aplikace "My ČZU".

#### <span id="page-26-2"></span>**4.5.2 Cíle projektu**

Softwarové řešení bude naplňovat následující cíle a úlohy:

- Zajistit robustní a komplexní řešení pro vyhledávaní, vytváření, smazání, editování a prohlížení rozpracovaných verzí dokumentů
- Zajistit robustní a komplexní řešení pro správu, vytváření, smazání, editování a prohlížení metainformaci rozpracovaných verzí dokumentů
- Vytvořit řešení pro schvalovací proces a výběr distribučních kanálů
- Vytvořit proces pro vložení vytvořeného dokumentu s metainformacemi na datovou platformu a notifikování publikačního adaptéru
- Vytvořit proces pro přijetí notifikace (z DMS) o připraveném novém dokumentu (v datové platformě) včetně načtení obsahu a jeho metainformací
- Kompletní instalace a konfigurace LCP a všech jeho součástí (LCP Status Server, LCP License Server, Encrypted Content Repository a jiné)
- Vytvořit řešení pro zabezpečení dokumentu pomocí LPC, který vytvoří záznamy v License serveru a uloží šifrované soubory na S3 datové úložiště
- Vytvořit evidenci dokumentů, které procházely přes publikační adaptér do e-shopu
- Kompletní instalace, konfigurace a customizace e-shopu pro potřebu prodeje elektronických skript s podporou manuální úprav produktů.
- Vytvořit řešení pro odesílaní oznámení, které přesměruje uživatele do vybraných obrazovek mobilní a webové aplikace (po zakoupení dokumentu)
- Vytvořit integraci hotového řešení Komga nebo vlastní implementace, která podporuje standard OPDS
- Vytvořit záznamy o dostupnosti zdrojů pro jednotlivé uživatele (při Komga integraci)
- Zajistit robustní a komplexní řešení osobní knihovny pomocí OPDS standardu včetně zobrazování zakoupených knih v osobní knihovně
- Zajistit robustní a komplexní řešení samotné čtečky dokumentů ve formátu ePub3 a pdf. Její integrace My ČZU

Termín dodání všech výstupů SW řešení je do dvou měsíců od obdržení objednávky.

Dodáním vývojové fáze SW řešení je považováno dodání všech výstupů z fáze vývoj z kapitoly Požadavky na dodávku.

Dodáním testovací fáze SW řešení je považováno za úspěšné ukončení uživatelských akceptačních testů, výkonnostních testů a penetračních testů z kapitoly Požadavky na dodávku.

Dodáním provozní fáze SW řešení je považováno úspěšné nasazení řešení do provozního prostředí z kapitoly Požadavky na dodávku.

Od dodavatele se požaduje návrh projektového plánu s klíčovými milníky (na základě výstupů projektu) v souladu s požadovaným termínem dodání.

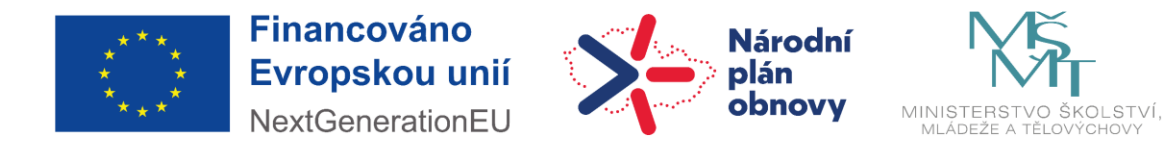

#### <span id="page-27-0"></span>**4.5.3 Požadavky na dodávku**

#### **4.5.3.1 Požadavky na organizaci a výstupy projektu**

#### **4.5.3.1.1 Aktivity a výstupy**

Následující kapitola shrnuje požadovanou organizaci projektu a výstupy jednotlivých fází v rámci realizace projektu. Výstupy jsou označeny kódem výstupu (D1 – Dodávka 1):

- Projektový management
	- D1: Projektový plán
		- Aktivity, milníky, Výstupy, Součinnost ČZU
- Vývoj
	- D2: Instalační balíčky ve formátu Docker image
	- D3: API kontrakty ve formátu OpenAPI
	- D4: D2: Instalační balíčky ve formátu aab a ipa
- Dokumentace
	- D5: Instalační příručky
	- D6: Uživatelská příručka
	- D7: Administrátorská příručka
	- D8: Dokumentace API rozhraní ve formátu OpenAPI
- **Testování** 
	- D9: Report z uživatelského testování
	- D10: Report ze systémových testů
	- D11: Zápis z akceptačních testů
	- D12: Report z penetračního testování
	- D13: Report ze zátěžového testování
- Nasazení
	- D14: IAC skripty (Helm)
	- D15: Google Play Store + Apple AppStore
- Školení
	- D16: Podklady školení

#### **4.5.3.2 Projektové řízení**

Řízení projektu je požadované metodologií Prince2.

#### **4.5.3.3 Návrh a design architektury**

Při komunikaci o návrhu a designu architektury je požadováno využít framework TOGAF a modelovací jazyk ArchiMate a UML. Součástí dodávky řešení je i detailní návrh řešení.

#### **4.5.3.4 Vývoj**

Při vývoji je požadováno dodržovat v maximální smysluplné míře následující principy, metodiky a postupy:

- Clean code
	- yagna
	- DRY
	- Idempotentní operace
	- Používání Final
	- + další
- **Microservices** 
	- 12 Factor
		- Saga
		- Database per service
		- Service per container

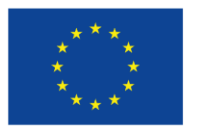

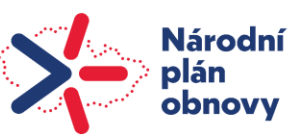

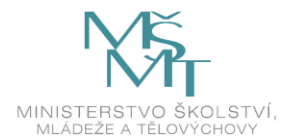

- **API Gateway**
- **Observability**
- **Reliability**
- **Security**
- + další

Při vývoji je požadovaný vývoj softwaru s použitím verzionovacího repozitáře s podporou větví a kolaborace vývojáře pomocí požadavků na zapracování nové funkcionality do hlavní větve (Pull / Merge request) a statickou analýzou kódu.

Rovněž je požadována automatizovaná integrace kódu a nasazování.

#### *4.5.3.5* **Testování**

Je požadované automatizované testování i manuální testování. Reporty a výstupy z testování jsou součástí výstupů projektu.

#### **4.5.3.6 Integrace do stávajícího řešení**

Dodavatel po podpisu smlouvy získá přístup ke zdrojovým kódům potřebným pro realizaci požadavek a detailnímu technickému postupu integrace nových modulů do stávajícího řešení (např. integrace do MyČZU).

High level postup pro integraci požadovaných modulů:

- Integrace React Native komponent (screeny) se servisami a Axios REST klientami pro mobilní aplikaci
- Integrace ReactJS komponent (dialogy) se servisami a REST klientami pro administraci
- OpenAPI kontrakty
- Vytvoření mikroservis pro cachování a synchronizaci veřejných dat z api gateway CZU
- Vytvoření mikroservis pro správu aplikací na mobilním zařízení
- Integrace spring cloud gateway filtr pro identity brokering
- Integrace spring cloud gateway konfigurace pro routing požadavek z mobilní aplikace a administrace
- Importování konfiguračního souboru do Keycloak pro identity brokering

#### **4.5.3.7 Nasazování**

Prostředí musí být v co největší míře automatizované a definované jako IAC (Infrastructure as a Code) deploynutelné pomocí automatizačních nástrojů. Takový postup je požadovaný z důvodu umožnění vytváření dalších provozních prostředí v případě potřeby ČZU (např. Pro integrační testování, školící prostředí a podobně).

#### **4.5.3.8 Školení**

Je požadované v rámci akceptačního testování poskytnout školení pro:

- Oddělení marketingu (autor a distributor)
- Oddělení ICT

#### <span id="page-28-0"></span>**4.5.4 Funkční požadavky**

Předmětem dodání je realizovaní všech funkčních (kapitola [2.3.5 nahoře](#page-17-0)), nefunkčních požadavek (kapitola [2.3.6](#page-20-0)  [nahoře](#page-20-0)), splnění všech případů použití (kapitola [2.3.7 nahoře](#page-21-0)) a případně definovaní a splnění těch případu použití, které nebyli v tomhle dokumente zmíněný no jsou potřebné pro správní fungovaní výsledného řešení.